Adobe Photoshop CC 2019 KeyGenerator Free Latest

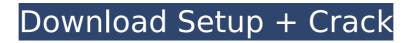

# Adobe Photoshop CC 2019 Crack Keygen For (LifeTime) Download [April-2022]

If you have an image that you'd like to manipulate, you can download it to your computer from . Getting Acquainted with Photoshop Photoshop has a free, web-based adobe.com tutorial that teaches users how to do many common editing tasks. With a combination of HTML, JavaScript, and Flash, the tutorial can be accessed in your web browser on any computer. Tutorials are organized into interactive steps that give you a tutorial in a selfpaced manner. This tutorial is a perfect place to begin, and many of the editing features you'll find under the Photoshop menu are available as preset options within the free tutorial. You may also find other tutorials as you begin making changes to a photo. The tutorials for Photoshop usually end with the phrase, "remember to try this on your own photo." Before beginning Photoshop tutorials, experiment on your own photos to get a feel for what you can do in a particular step. If you don't have a particular photo you want to manipulate, download one from the adobe.com tutorials site. The basic functions of Photoshop are covered in this chapter, and in the next chapters, you learn how to manipulate layers, add new shapes to layers, and make selections. Working with an image's layers The Photoshop tutorial starts with three basic elements: a background image, the canvas in which you'll make your changes, and the layers. Layers, like most features in Photoshop, have both visible and invisible components. In Photoshop, the layers you create are "visible" layers. The layers you open in Photoshop are "visible" layers, but they're not currently visible because they have not yet been applied to the photo you're working on. The layers you create are invisible until you apply them to the photo, so they can remain hidden until you want to work on them. They appear as white boxes. They're often referred to as outcropping layers

because they appear on top of other layers. See the following steps to illustrate how layers work: 1. Open a new document in Photoshop by choosing Create New  $\Rightarrow$  Blank File, as shown in Figure 4-1. 2. Set the size of the image to 600 pixels wide and 300 pixels tall. 3. Choose File $\Rightarrow$ Open, navigate to the chapter04.zip file, and select the image of the airplane. 4. It's important that you use a solid

# Adobe Photoshop CC 2019 Crack + [Mac/Win] [Updated-2022]

We wrote a guide to install and use Photoshop Elements to guickly create photoshop-like effects and layouts in a home environment. You can also install Photoshop to edit your photos and master images: How to set up Photoshop Elements Installing Photoshop Elements is simple: download the.exe or.dmg installer file and run it. You must install on your main drive, so that computer is the active drive. To make it easy to follow our instructions, we'll show you two installation methods: one using the exe installer, and the other, for those who hate.exe, by using the.dmg installer. You need to install Photoshop Elements 32- or 64-bit. A separate, "lite" version is also available, but it is not as powerful as regular Photoshop Elements. The.dmg installer has a bit of a flaw, though: you need to create your own desktop icon in order to launch Photoshop Elements on boot. See below for instructions. Then, if you want the Photoshop Elements icon on your desktop: Install the Photoshop Elements application from your Applications folder. Open it by clicking on it. Choose "Install with License." Choose the full product license that you want to download or buy. Choose "OK." Make sure you can see the volume icon on the desktop. The easiest way to do this is to enable Finder expansion as explained in this article. Insert the icons you would like to see on the desktop. Click on the Finder menu at the top-left corner of your Mac screen. Then, select "Preferences." On the icon column, select "View as Icon." Click on OK in the window that appeared. You should have a Photoshop Elements icon on your desktop. Open it, and it will boot automatically. Open the application from the Applications folder. From there, you can use it to create images, draw, create vectors, and do all the things Photoshop can do. In this guide, we will show you how to edit photos and how to create vector images using Photoshop Elements. How to edit photos in Photoshop Elements When you open a photo in Photoshop Elements, you can edit it as if it was a traditional photo. Here is how: Open Photoshop Elements. 388ed7b0c7

### Adobe Photoshop CC 2019 With License Code [Latest] 2022

A new delivery system with stable presentation of HER-2/neuspecific peptides could be beneficial for T cell-based immunotherapy of cancer. The development of efficient delivery systems that allow the application of tumor antigen-specific T cellbased immunotherapy of cancer is of crucial importance. In this study, we designed a new molecular scaffold for the delivery of peptides into antigen presenting cells (APCs) and tested its capability to deliver peptides in in vitro and in vivo settings. A hybrid scaffold consisting of a scaffold protein and a peptide was generated and characterized. The scaffold and the free peptide were tested for their ability to bind to APCs and to stimulate CD8(+) T cells. Furthermore, the scaffold was linked to a 9-mer peptide which binds to HER-2/neu-specific T cells. The resulting conjugates were tested for their ability to stimulate CD8(+) T cells in vitro and in vivo. Finally, the capacity of the protein scaffold for the presentation of the HER-2/neu peptide was analyzed in a mouse tumor model. The scaffold is able to bind peptides to APCs and to stimulate CD8(+) T cells, whereas the peptides have no effect on the scaffold itself. The scaffold is further linked to the HER-2/neu peptide and all constructs show the expected immunological effects in vitro. For in vivo applications, all constructs were injected into tumor-bearing mice and effects were measured in a mouse tumor model. The scaffold/peptide conjugate was able to immunize tumor-bearing mice for protection and to induce tumor rejection in 100% of the mice. The hybrid scaffold represents a novel carrier for the presentation of tumor-associated antigens for the stimulation of T cells. Furthermore, it may provide the basis for the development of new cancer therapies for the therapy of HER-2/neu-expressing tumors.Q: How to verify the Accessibility "Emote" is available and being used by users? I am

attempting to add an Emote (Directive) to my app. I have made the directive (See code below) and all appears to be set-up properly. However, I do not know how to verify that my directive is in fact being used? Is there a way to verify it is being used and/or to see how many users are using my Emote?

# What's New In Adobe Photoshop CC 2019?

The present invention relates generally to medical imaging and, more particularly, to perfusion weighting methods for vascular territory imaging. Physiological parameters such as perfusion and permeability are often important to image quality. Many of these parameters are sensitive to variations in background attenuation, scattered radiation, and scatter-to-primary ratio (S/P). These factors can be particularly important for small imaging volumes or in situations with a high degree of image blurring. One method of compensating for these factors is to perform weighting of the different collected data. Although weighting is an important method to improve quality, it can often be difficult to choose weighting factors to obtain the desired improvement in image guality. It would therefore be desirable to have a method for perfusion weighting that can produce a desired image guality.-4. -4\*sqrt(2)/3 Simplify (sqrt(22)/(sqrt(4)/sqrt(2)))\*\*2 - (-5 + sqrt(539)) - sqrt(1331)\*-1\*3. 5\*sqrt(11) + 14 Simplify ((-1\*sqrt(2499) + sqrt(2499))\*-3 + sqrt(2499))/((sqrt(21) +sqrt(21)\*-1\*-3)/sqrt(7)). 15\*sqrt(17)/4 Simplify (-2\*sqrt(120)\*3)/sqrt(10)\*-3. 36\*sqrt(3) Simplify ((sqrt(76) + -2)\*-3 + -4)\*\*2 + (-3\*(sqrt(133)\*1 + sqrt(133) +sqrt(133))/(sqrt(175)\*1). -464\*sqrt(19)/5 + 688 Simplify (sqrt(10) -3\*sqrt(10)\*1)/(sqrt(5) - -1\*sqrt(80)) + -1. -1 - 2\*sqrt(2)/7 Simplify 4  $+ \text{sqrt}(5) + 2 - (3 + \text{sqrt}(5))^* - 5.19 + 6^* \text{sqrt}(5)$  Simplify (((-5\*(sqrt(162) - (-2 + sqrt(162))) - sqrt(162))\*

### System Requirements:

Supported OS: Windows 7 and Windows 8. Storage space required for the installation: 2 GB of free disk space required. Installing the program: Since all programs are stored in the default location for Microsoft Windows applications, your computer should already have this area. The installation process is very simple. Once you have opened the download file, you must simply click on the "Run" or "Open" button for the installer. The installer will then allow you to choose your installation folder. Click on the "Install" button.

https://brandyallen.com/2022/07/05/photoshop-cc-2018-keygen-for-lifetime-free-download/ https://affiliatemarketingquestions.com/photoshop-2021-version-22-1-0-activation-updated/ https://wanoengineeringsystems.com/adobe-photoshop-cc-2015-version-16-for-pc/ https://kraftur.org/wp-content/uploads/2022/07/Photoshop 2021 Version 2231 Keygen Registr ation Code Download.pdf https://khadijahshowroom.com/2022/07/05/adobe-photoshop-2021-version-22-2-crack-fullversion-latest/ https://fekrah.academy/wp-content/uploads/2022/07/Photoshop 2021 Version 224-1.pdf http://navra-tours.com/wpcontent/uploads/2022/07/Photoshop CS5 Crack Free Registration Code Download.pdf https://blinkinfra.com/sites/default/files/webform/mairandr493.pdf https://shobeklobek.com/adobe-photoshop-license-kev-full-april-2022/ https://cristianosencontacto.com/wp-content/uploads/2022/07/xilobarb.pdf https://aalcovid19.org/adobe-photoshop-2022-version-23-2-keygenerator-free-download/ https://www.cakeresume.com/portfolios/16b385 http://bestxxxclips.online/?p=3105 http://colombiasubsidio.xyz/?p=12298 https://www.tragolink.com/adobe-photoshop-2021-version-22-4-serial-number-updated-2022/ https://ameppa.org/2022/07/05/adobe-photoshop-2021-version-22-4-3-serial-number-freedownload-2022-latest/ https://mbshealthyliving.com/adobe-photoshop-2021-version-22-3-1-keygenerator-with-key/ https://heidylu.com/adobe-photoshop-cs6-keygen-crack-setup-with-key-free-downloadx64-2022/ https://cycloneispinmop.com/photoshop-2022-crack-mega-product-key-full-win-mac/ http://classibox.wpbranch.com/advert/apple-imac/ https://www.hoursmap.com/wp-content/uploads/2022/07/furmbri.pdf https://media.smaskstiohnpaul2maumere.sch.id/upload/files/2022/07/ZH3ZrvzKocKkvvnWogD7\_ 05 6e24a1778bbcfccdf42b1dc41bdb4616 file.pdf https://aupairglobal.mx/wpcontent/uploads/2022/07/Photoshop 2021 Version 2243 Keygen With Registration Code.pdf

https://automarkt.click/wp-content/uploads/2022/07/Adobe\_Photoshop\_CC\_2015\_version\_18.pdf https://mir-vasilka.ru/wp-content/uploads/2022/07/Photoshop\_2021\_Version\_2201-1.pdf https://www.surfcentertarifa.com/photoshop-cc-2018-with-serial-key-free-download-win-mac/ https://blacksocially.com/upload/files/2022/07/jNGakLnUbgwDRuxSQNKp\_05\_15c9b3b741a502c 1537cb7e54492abc4\_file.pdf

https://huncogusmocongbu.wixsite.com/maicocycsoa/post/adobe-photoshop-cs4-keygengenerator-with-license-key-free-download-updated

https://kcmuslims.com/advert/photoshop-2021-version-22-4-1-mac-win/

https://adjikaryafurniture.com/photoshop-2021-version-22-5-mem-patch-win-mac/